#### iz.

# **Estrutura do tema ISA do IA-32**

- 1. Desenvolvimento de programas no IA-32 em Linux
- 2. Acesso a operandos e operações
- 3. Suporte a estruturas de controlo
- 4. Suporte à invocação/regresso de funções
- 5. Análise comparativa: IA-32 (CISC) e MIPS (RISC)
- 6. Acesso e manipulação de dados estruturados

*Suporte a funções* 

*e procedimentos no IA-32 (3)*

#### $\infty$

# **Estrutura de uma função ( / procedimento )**

# – **função** *versus* **procedimento**

- o nome duma função é usado como se fosse uma variável
- uma função devolve um valor, um procedimento não

# – **a parte visível ao programador em HLL:**

- o código do corpo da função
- a passagem de parâmetros/argumentos para a função ... ... e o valor devolvido pela função
- o alcance das variáveis: locais, externas ou globais

# – **a menos visível em HLL** (gestão do contexto da função)**:**

- variáveis locais (propriedades)
- variáveis externas e globais (localização e acesso)
- parâmetros e valor a devolver pela função (propriedades)
- gestão do contexto (controlo & dados)

*AJProença, Sistemas de Computação, UMinho, 2013/14 2*

#### *AJProença, Sistemas de Computação, UMinho, 2013/14 1*

# *Suporte a funções e procedimentos no IA-32 (2)*

ぷ

# **Análise do contexto de uma função**

## – **propriedades das variáveis locais:**

- visíveis apenas durante a execução da função
- deve suportar aninhamento e recursividade
- localização ideal: em registo, se os houver...
- localização no código em IA-32: em registo, enquanto houver...

## – **variáveis externas e globais:**

- externas: valor ou localização expressa na lista de argumentos
- globais: localização definida pelo *linker* & *loader* (IA-32: na memória)
- **propriedades dos parâmetros** (só de entrada em C)**:** 
	- por valor (c<sup>te</sup> ou valor da variável) ou por referência (localização da variável)
	- designação independente (f. chamadora / f. chamada)  $\triangleright$  slide 6
	- deve suportar aninhamento e recursividade
	- localização ideal: em registo, se os houver; mas...
	- localização no código em IA-32: na memória (na *stack*)

## – **valor a devolver pela função:**

- é uma quantidade escalar, do tipo inteiro, real ou apontador
- localização: em registo (IA-32: int no registo eax e/ou edx)
- **gestão do contexto** (controlo & dados) **...**

*AJProença, Sistemas de Computação, UMinho, 2013/14 3*

# $\infty$

# **Análise do código de gestão de uma função**

- **invocação e regresso** 
	- instrução de salto, mas salvaguarda endereço de regresso
		- em registo (RISC; aninhamento / recursividade ? )
		- em memória/na *stack* (IA-32; aninhamento / recursividade ? )
- **invocação e regresso** 
	- instrução de salto para o endereço de regresso
- **salvaguarda & recuperação de registos** (na *stack*)
	- função chamadora ? (nenhum/ alguns/ todos ? RISC/IA-32 ? )
	- função chamada? (nenhum/ alguns/ todos ? RISC/IA-32 ? )

# – **gestão do contexto** (em *stack*)

- reserva/libertação de espaço para variáveis locais
- atualização/recuperação do *frame pointer* (IA-32... )

*AJProença, Sistemas de Computação, UMinho, 2013/14 4*

slide 7

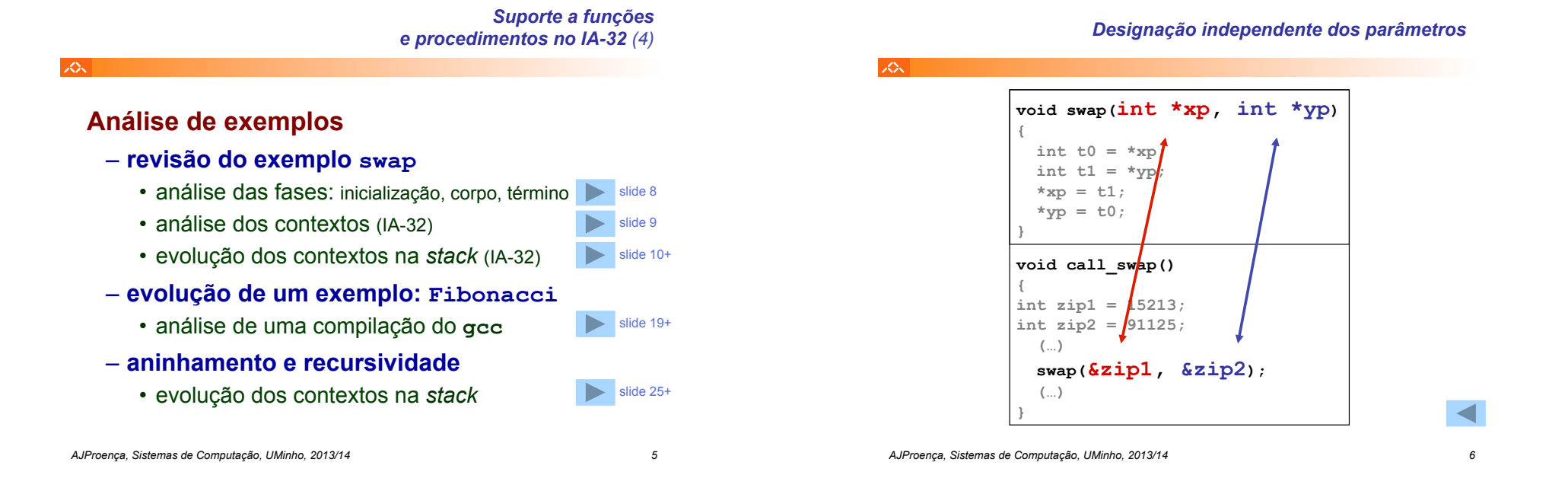

*Utilização de registos em funções no IA-32/Linux* 

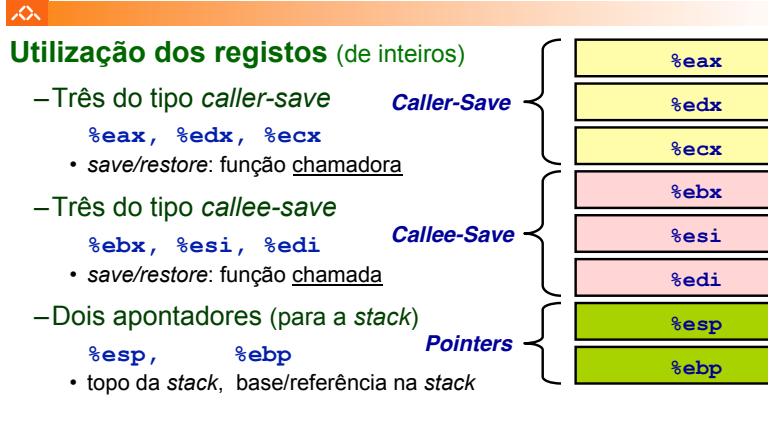

# **Nota**: **valor a devolver pela função vai em %eax**

$$
\mathcal{L}_{\mathcal{A}}
$$

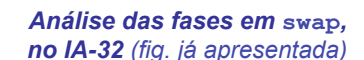

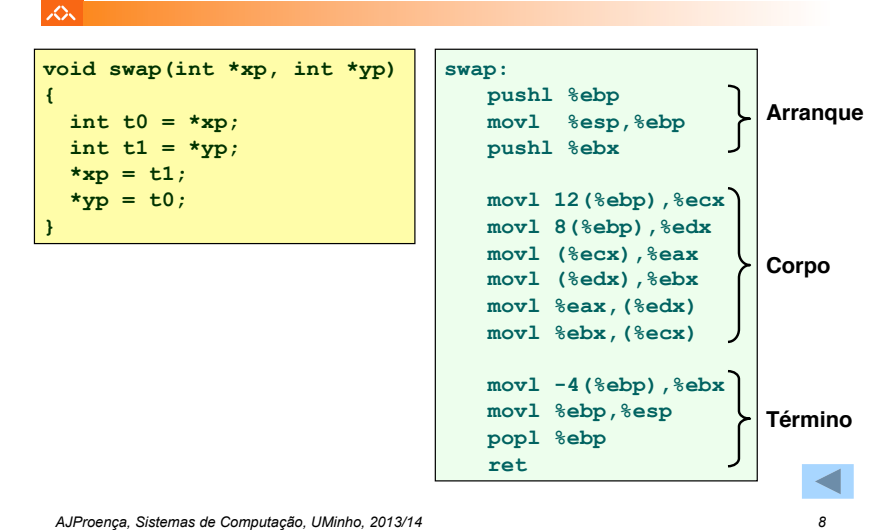

*Construção do contexto na stack, no IA-32*

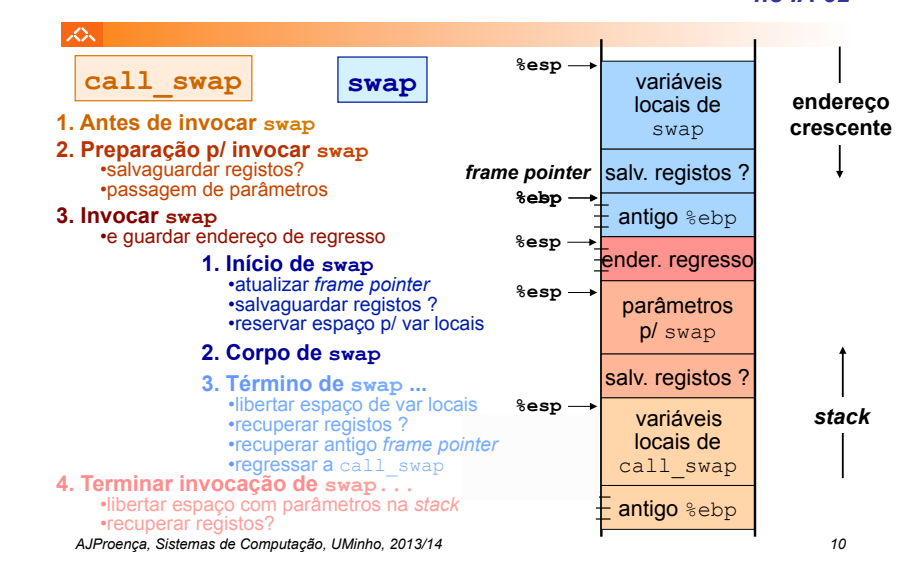

*Análise dos contextos em* **swap***, no IA-32*

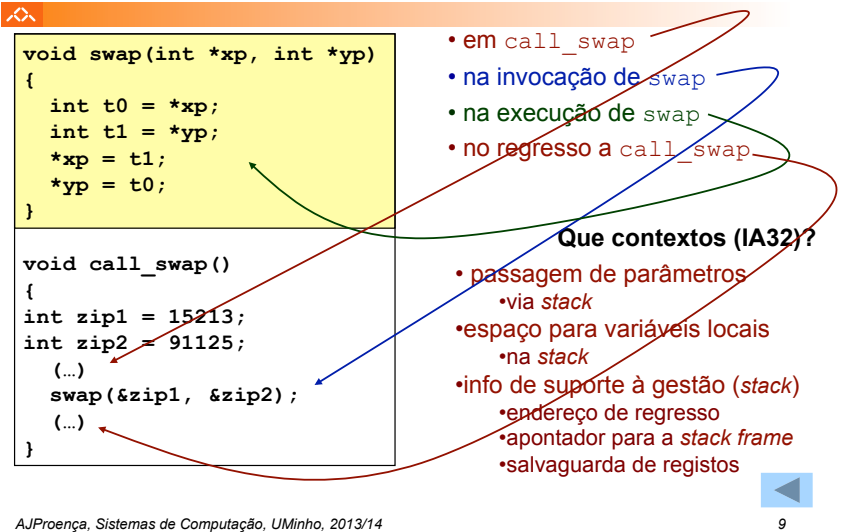

*Evolução da stack, no IA-32 (1)* スペー **call\_swap 1. Antes de invocar swap endereço crescente void swap(int \*xp, int \*yp) {**   $int t0 = \text{***}$ int  $t1 = *yp;$  $*_{\text{xp}} = t1;$  **\*yp = t0; } void call\_swap() { int zip1 = 15213; %esp int zip2 = 91125;**  zip2 *stack*  **(…)**  %ebp-4  **swap(&zip1, &zip2);**  zip1

**%ebp** *frame pointer*

antigo %ebp

*AJProença, Sistemas de Computação, UMinho, 2013/14 11*

 **(…) }** 

*Evolução da stack, no IA-32 (2)*

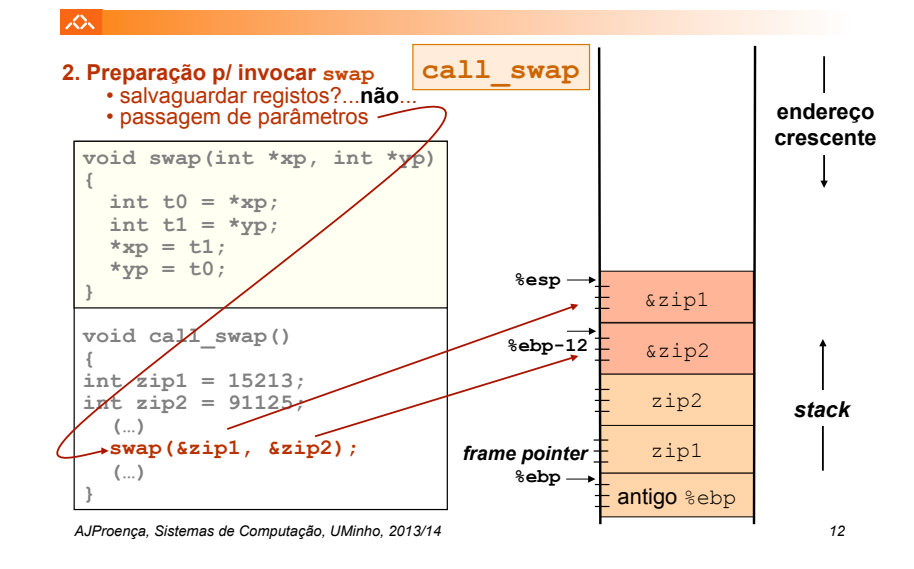

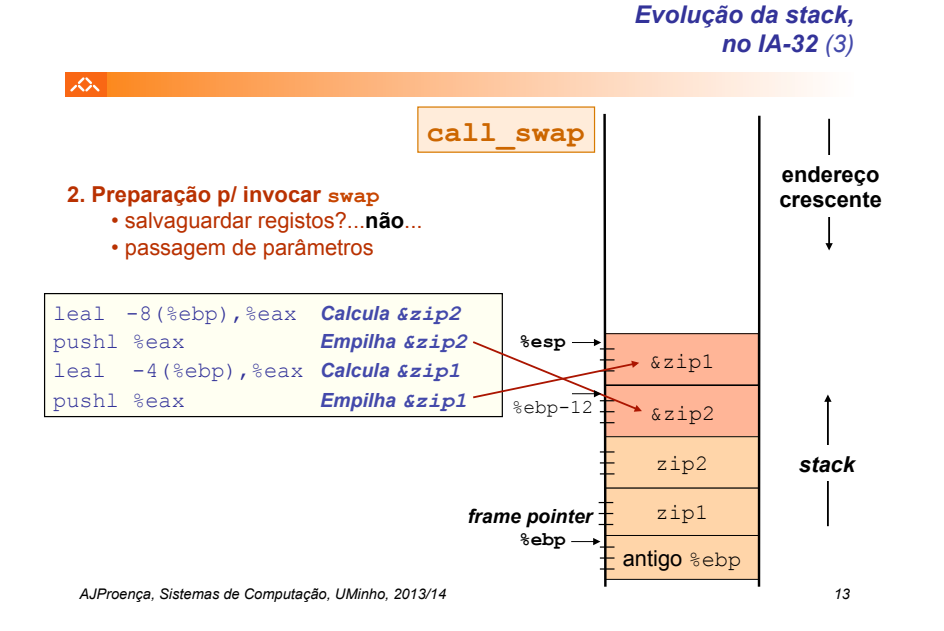

### *Evolução da stack, no IA-32 (4)*

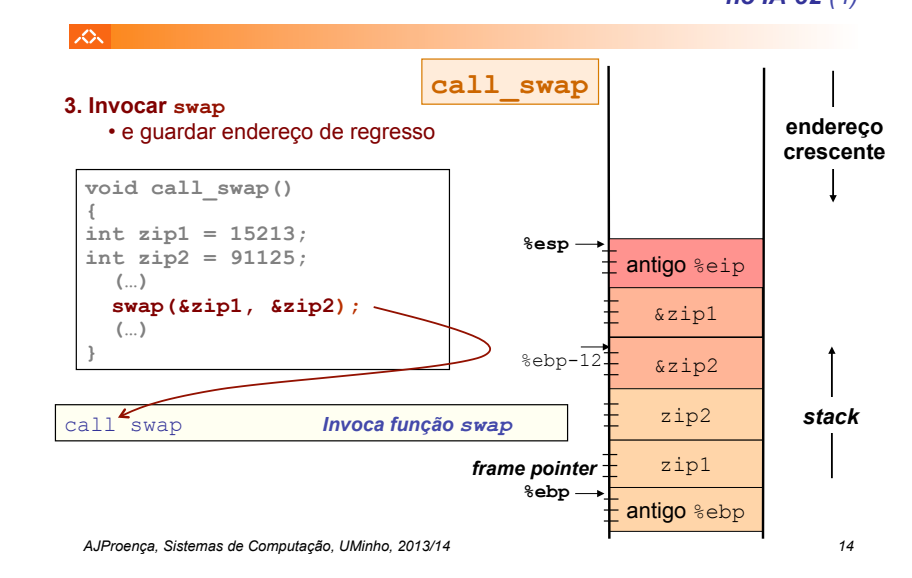

*Evolução da stack, no IA-32 (5)*

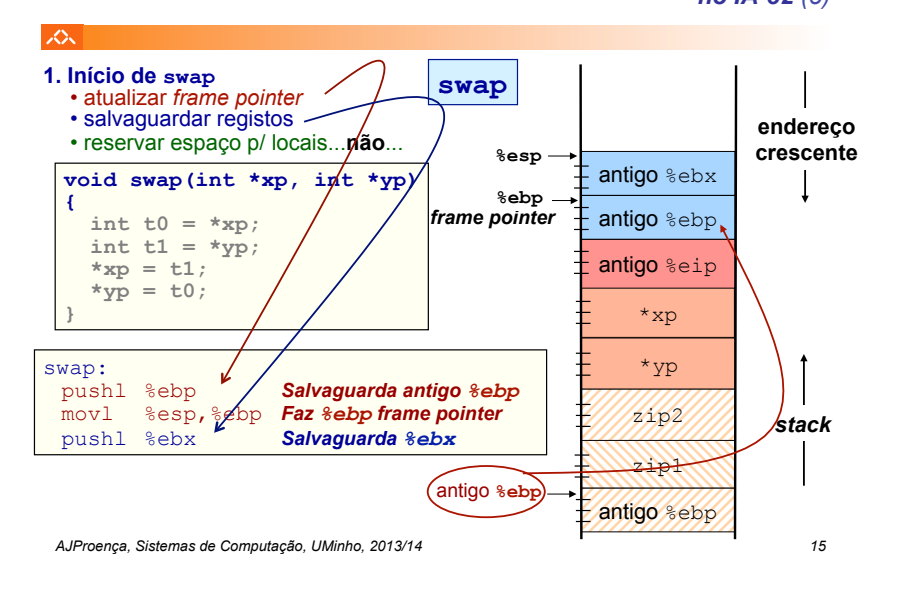

# *Evolução da stack, no IA-32 (6)*

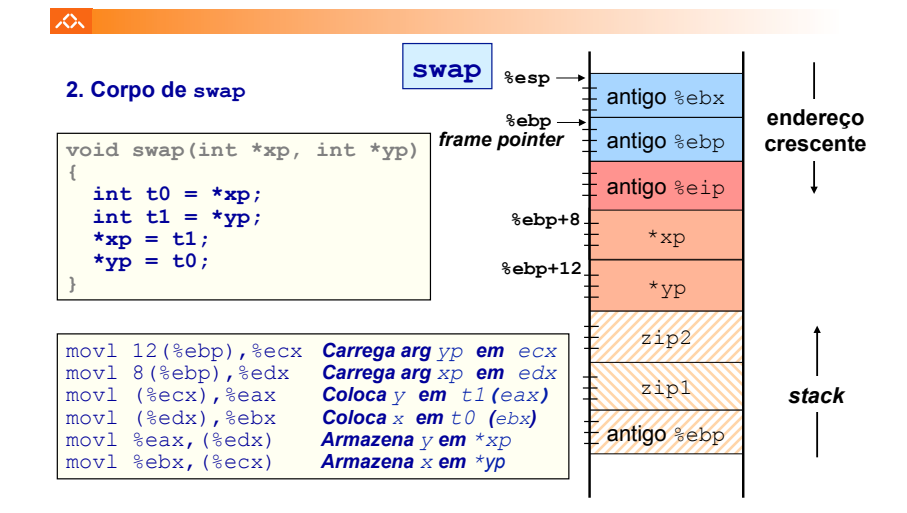

*AJProença, Sistemas de Computação, UMinho, 2013/14 16*

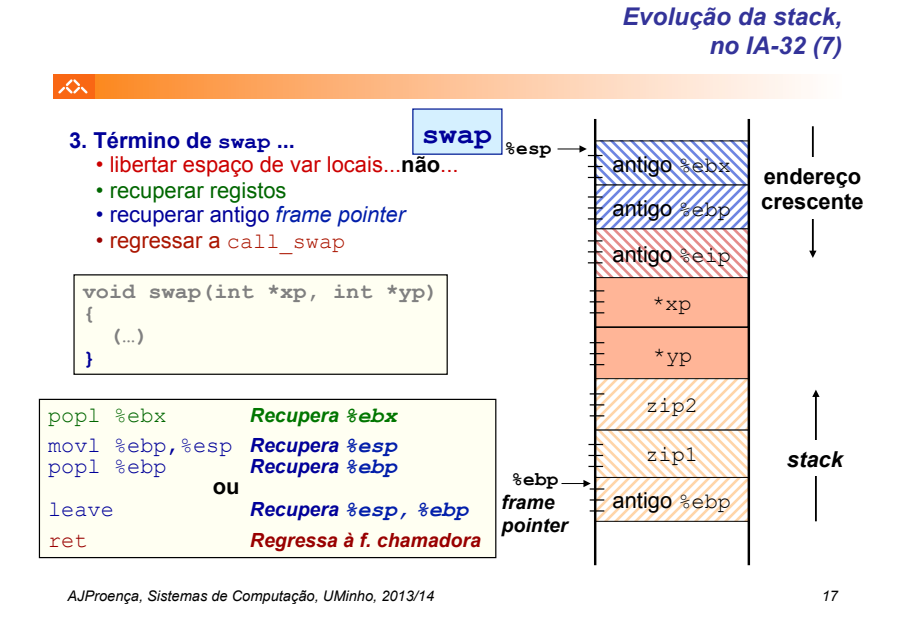

## *Evolução da stack, no IA-32 (8)*

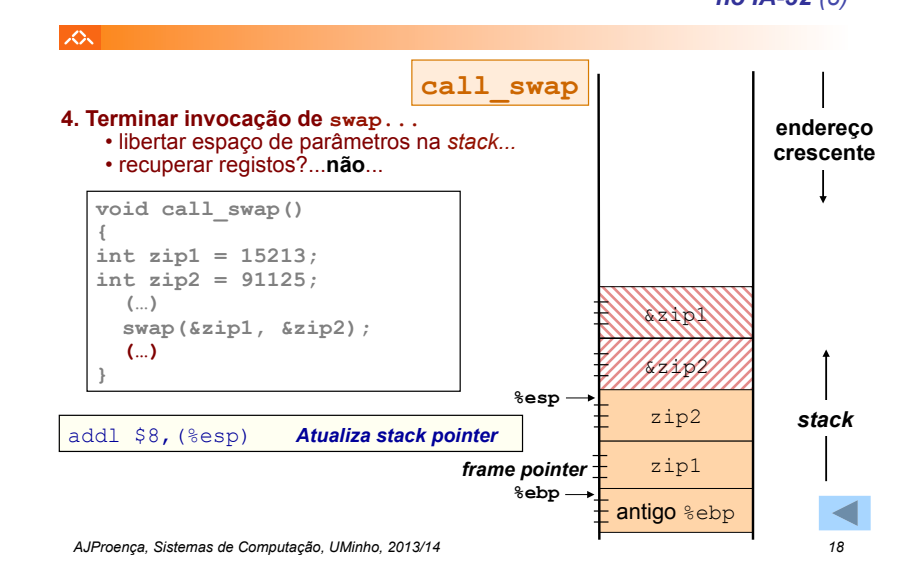

*A série de Fibonacci no IA-32 (1)*

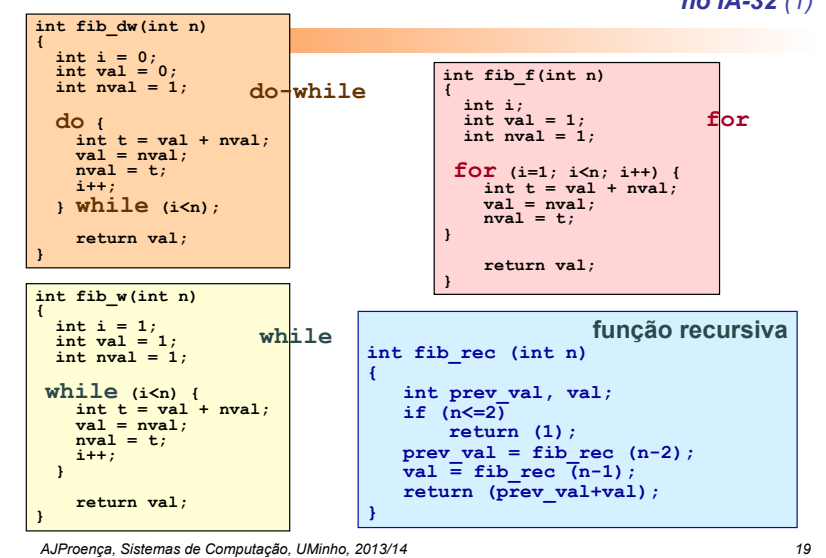

## *A série de Fibonacci no IA-32 (2)*

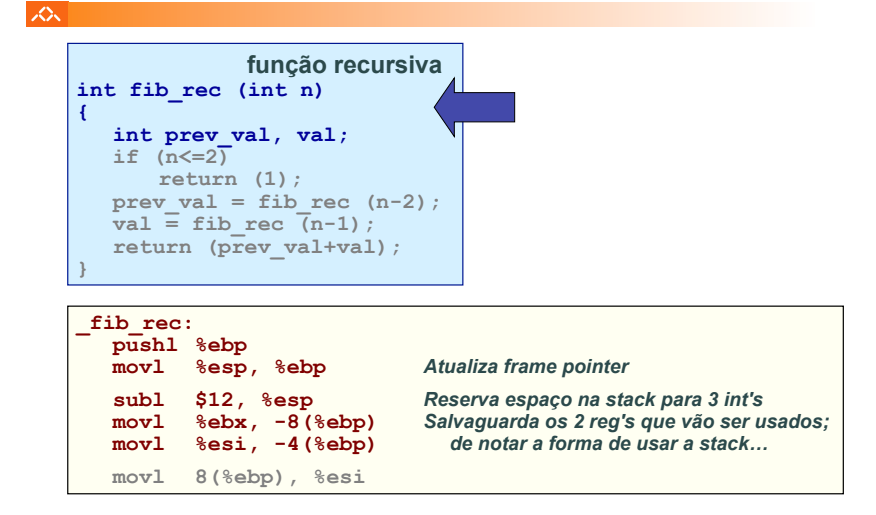

*AJProença, Sistemas de Computação, UMinho, 2013/14 20*

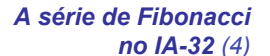

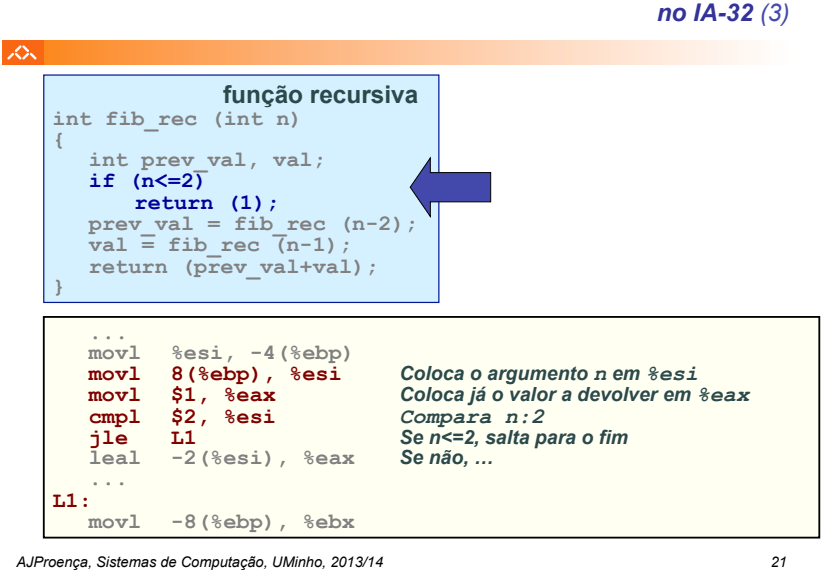

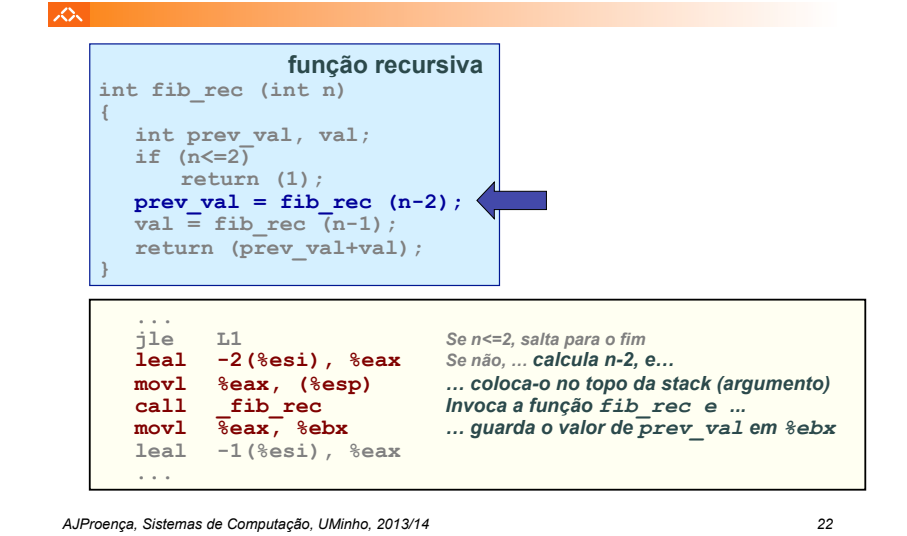

*A série de Fibonacci* 

*no IA-32 (5)*

*A série de Fibonacci* 

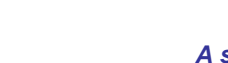

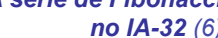

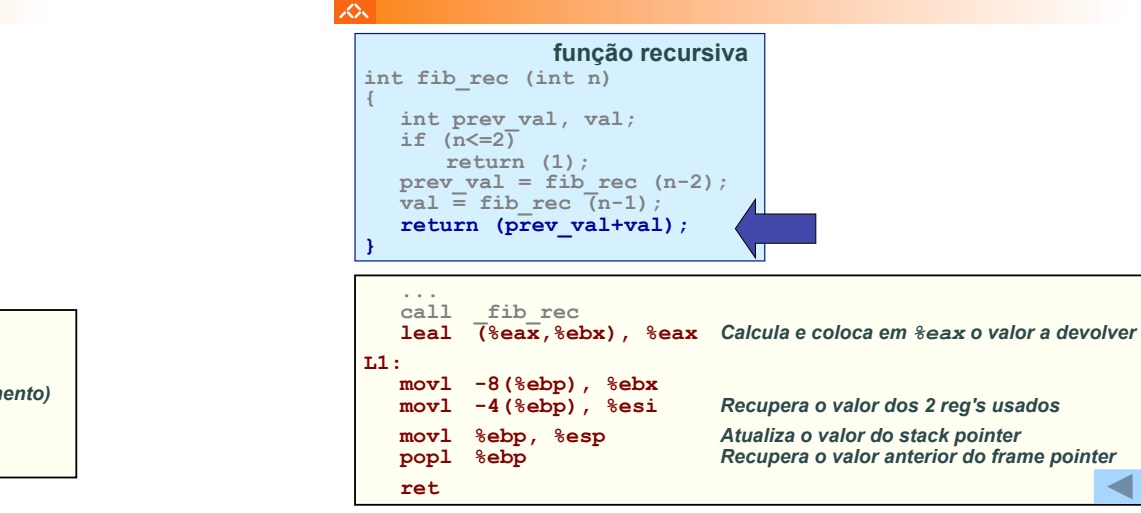

#### *AJProença, Sistemas de Computação, UMinho, 2013/14 24*

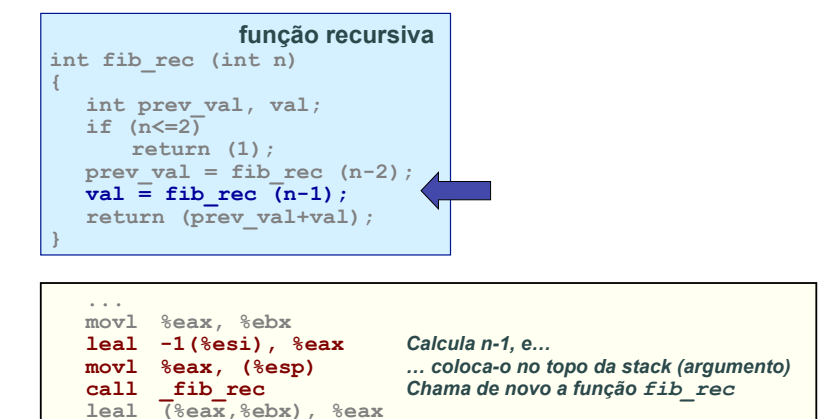

**...** 

人民

# *Exemplo de cadeia de invocações no IA-32 (2)*

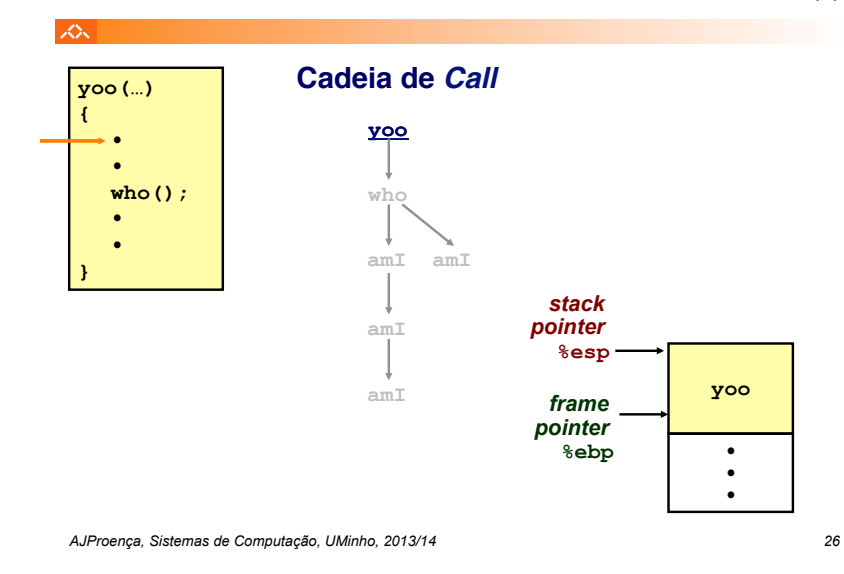

# *Exemplo de cadeia de invocações no IA-32 (1)*

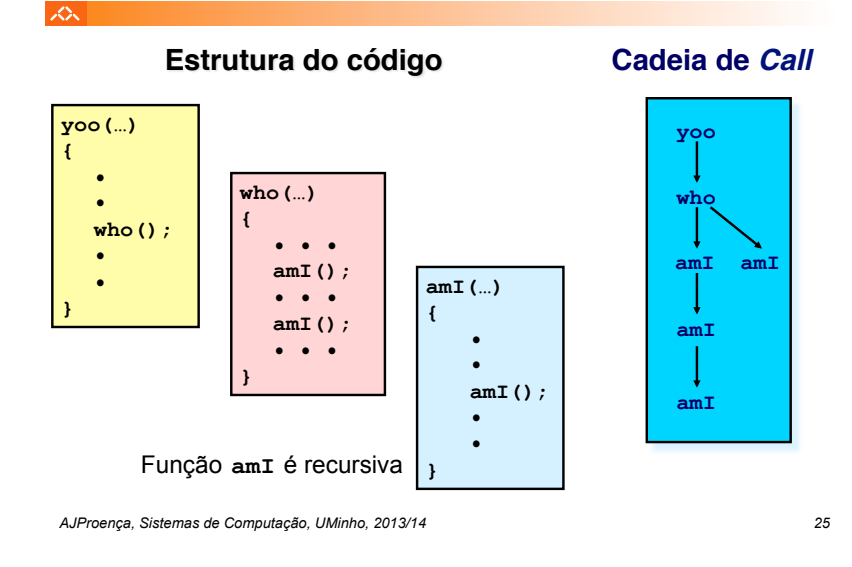

*Exemplo de cadeia de invocações* 

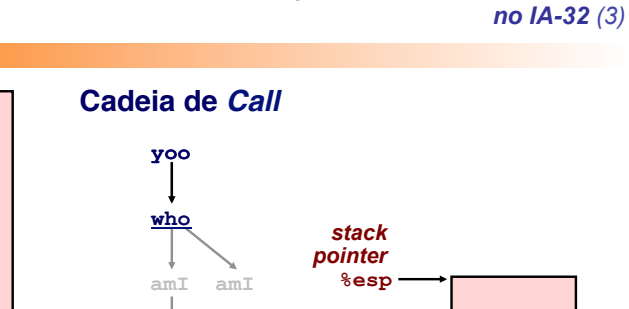

**who(…) { • • • amI(); • • • amI(); • • • } who**  *frame*  **amI**  *pointer*  **%ebp yoo amI**   $\bullet$ **• • •**   $\bullet$  $\bullet$ 

*Exemplo de cadeia de invocações no IA-32 (4)*

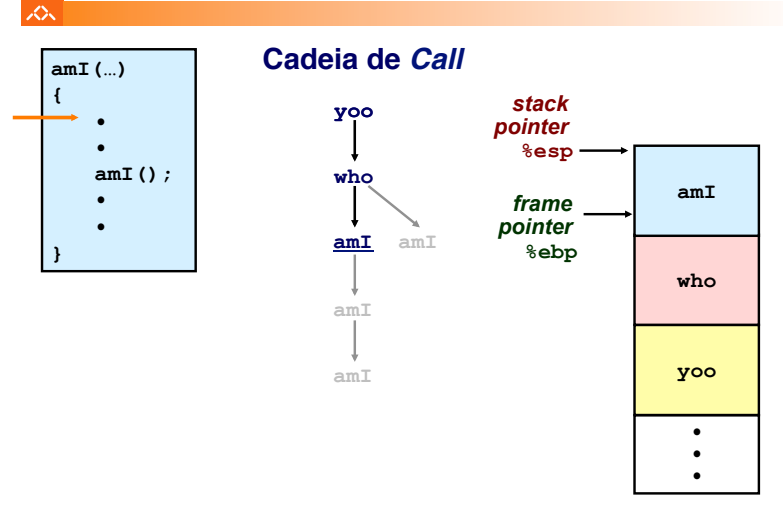

 $\infty$ 

## *Exemplo de cadeia de invocações no IA-32 (6)*

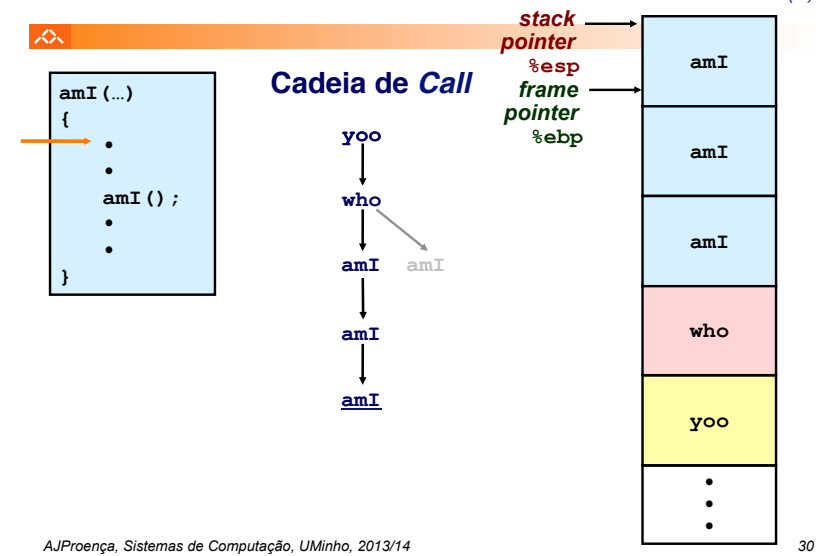

## *Exemplo de cadeia de invocações no IA-32 (5)*

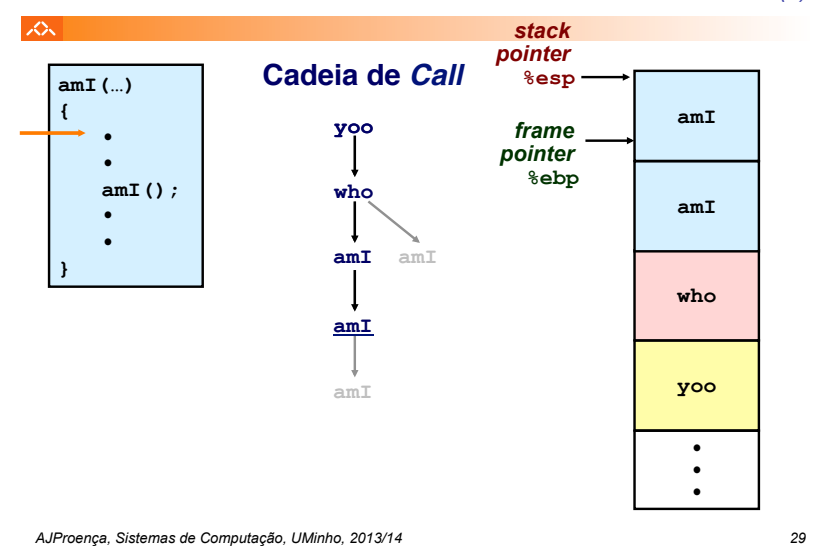

*Exemplo de cadeia de invocações no IA-32 (7)*

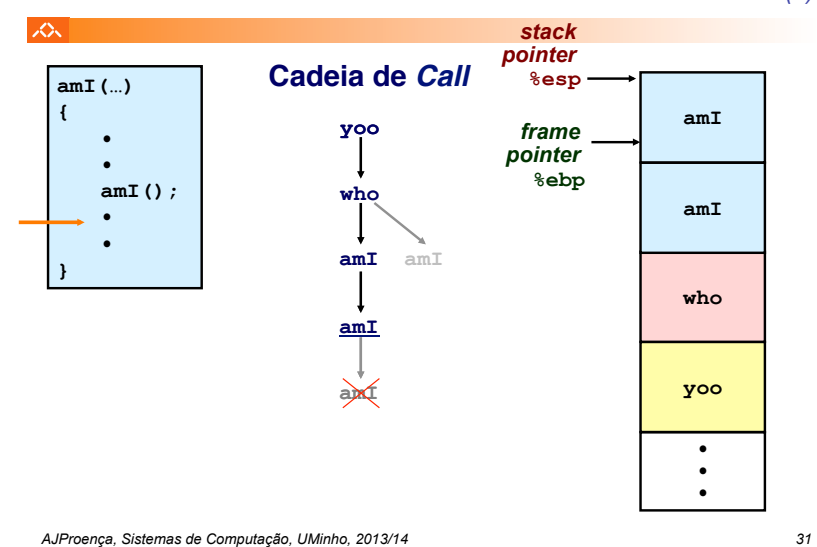

*Exemplo de cadeia de invocações no IA-32 (8)*

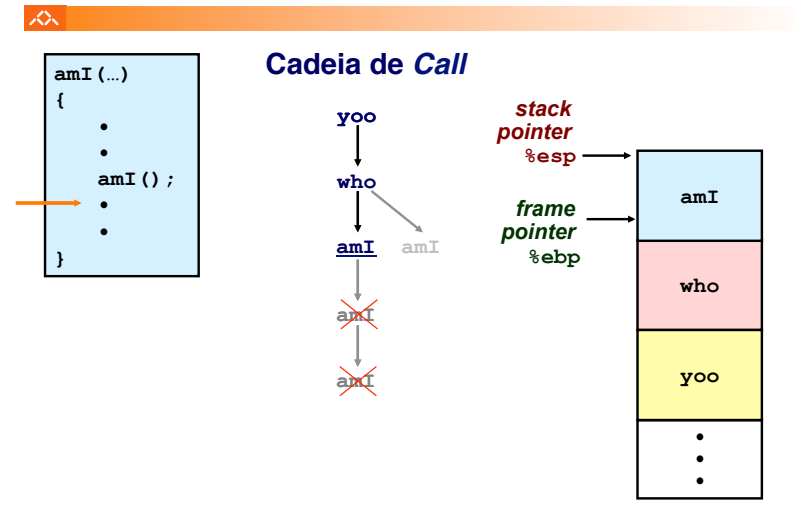

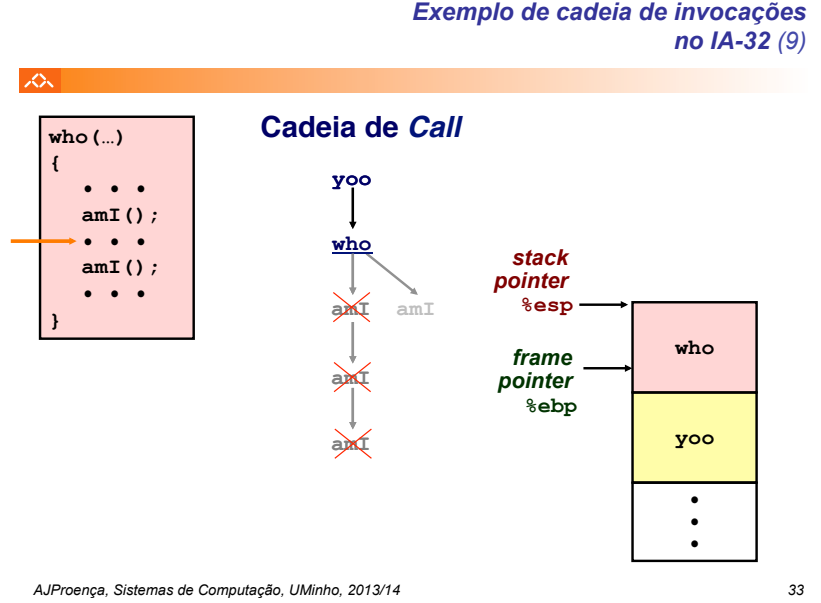

*no IA-32 (9)*

*Exemplo de cadeia de invocações no IA-32 (10)*

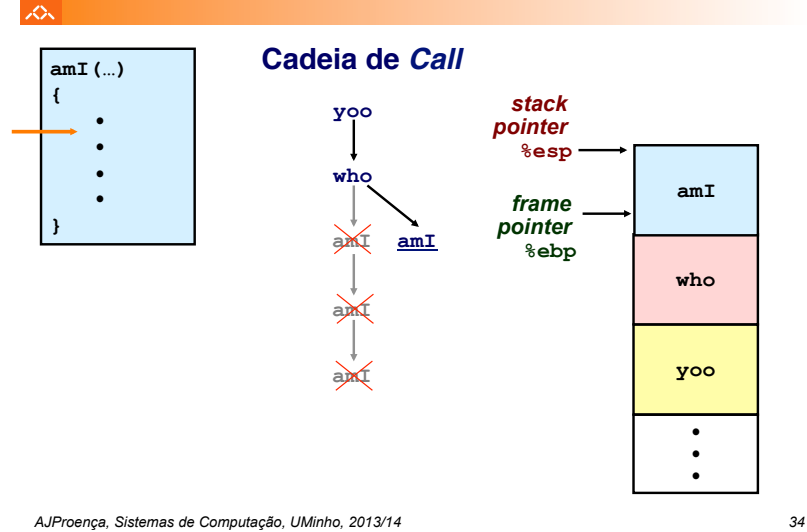

*Exemplo de cadeia de invocações no IA-32 (11)*

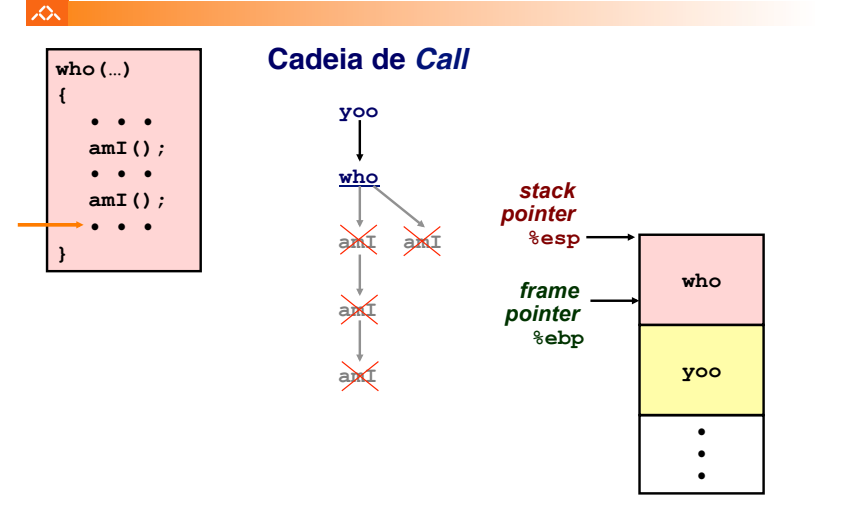

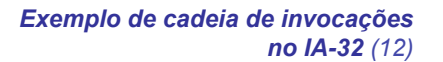

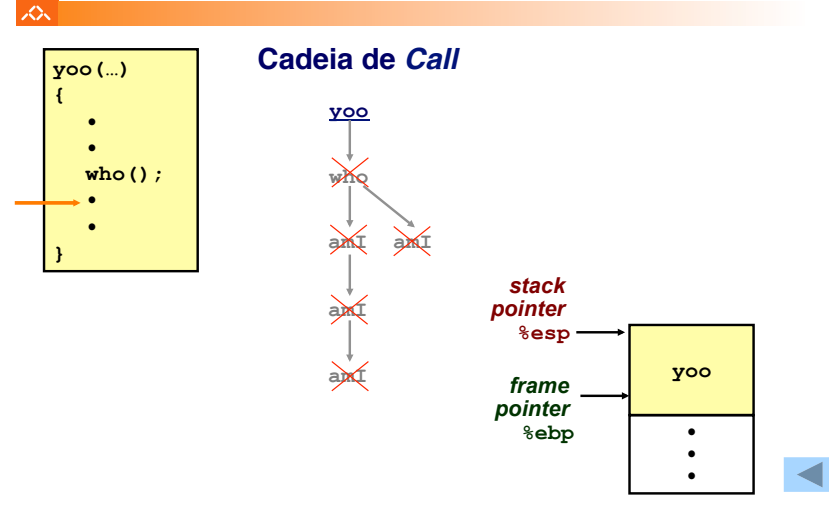